## TalEval Remediation

#### Master Grid

View skill performance of the entire class of students per clinic

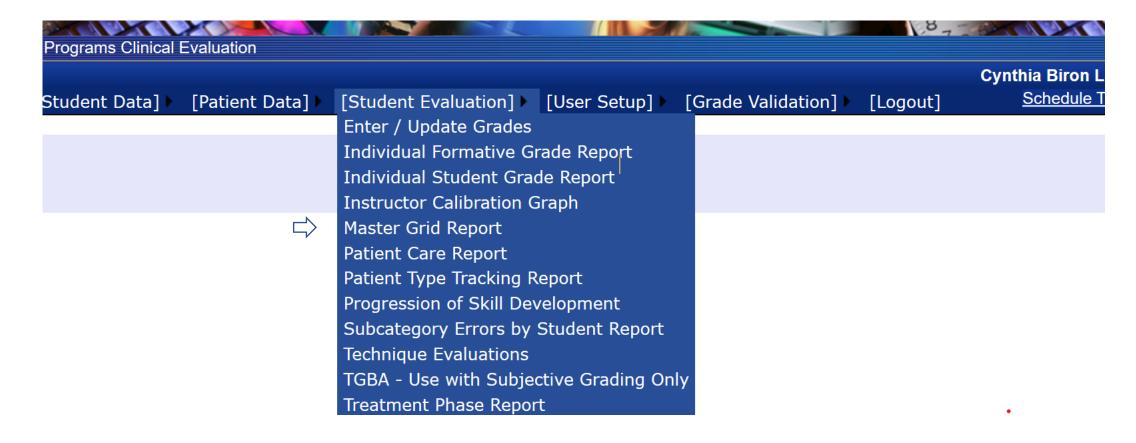

### Select Clinic And Enter Date Range

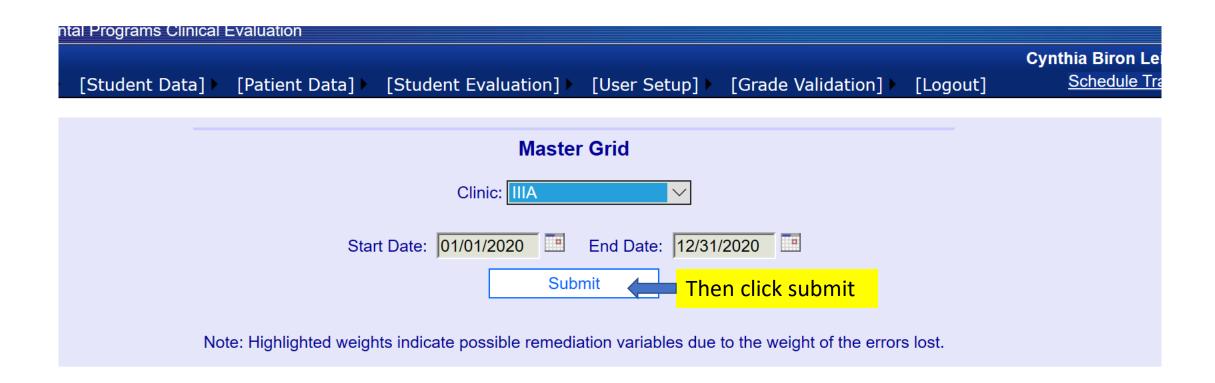

See errors made in each skill by all class members

Any numbers in **Red** indicate possible need for remediation

## Number before / is checks (single errors) Number after / is X's (multiple errors)

|           |      |      |      |       |      | Jubiliit |      |      |      |        |      |      |      |          |
|-----------|------|------|------|-------|------|----------|------|------|------|--------|------|------|------|----------|
| ent       | Risk | Eoio | Occl | Perio | Rad  | Hrd tis  | Dep  | TP   | Prev | Pain C | Inst | Calc | QA   | Ethics/P |
| Yolanda   | 0/0  | 0/0  | 0/0  | 0/0   | 0/0  | 0/0      | 0/0  | 0/0  | 0/0  | 0/0    | 0/0  | 1/0  | 0/0  | 0/0      |
| Deena     | 0/0  | 1/1  | 1/0  | 0/0   | 0/0  | 1/0      | 0/0  | 0/0  | 0/0  | 0/0    | 0/0  | 2/0  | 0/0  | 0/0      |
| oke       | 0/0  | 0/0  | 0/0  | 0/0   | 0/0  | 0/0      | 4/1  | 0/0  | 0/0  | 0/0    | 0/0  | 1/0  | 0/0  | 0/0      |
| .exi      | 0/0  | 0/0  | 0/0  | 0/0   | 0/0  | 0/0      | 2/0  | 0/0  | 0/0  | 0/0    | 0/0  | 1/0  | 0/0  | 0/0      |
| , Asia    | 0/0  | 1/0  | 0/0  | 1/0   | 0/0  | 0/0      | 4/0  | 0/0  | 0/0  | 0/0    | 1/0  | 1/1  | 0/0  | 1/1      |
| hanel     | 0/0  | 0/0  | 1/0  | 0/0   | 0/0  | 0/0      | 1/0  | 0/0  | 0/0  | 0/0    | 1/0  | 0/0  | 0/0  | 0/0      |
| arrissa   | 0/0  | 0/0  | 1/1  | 1/0   | 0/0  | 0/0      | 1/0  | 0/0  | 0/0  | 0/0    | 0/0  | 1/0  | 0/0  | 0/0      |
| ₋idya     | 0/0  | 0/0  | 0/0  | 0/0   | 0/0  | 0/0      | 0/0  | 0/0  | 0/0  | 0/0    | 0/0  | 1/0  | 0/0  | 0/0      |
| ssica     | 0/0  | 0/0  | 56   | 0/1   | 0/0  | 1/0      | 0/0  | 0/0  | 0/0  | 0/0    | 0/0  | 1/0  | 0/0  | 1/0      |
|           | 0/0  | 0/0  | 1/0  | 0/0   | 1/0  | 1/0      | 4/1  | 0/0  | 0/0  | 0/0    | 1/0  | 1/0  | 0/0  | 0/1      |
| Amanda    | 0/0  | 0/0  | 0/0  | 0/0   | 0/0  | 0/0      | 2/0  | 0/0  | 0/0  | 0/0    | 0/0  | 0/0  | 0/0  | 0/0      |
| aycee     | 0/0  | 0/0  | 0/0  | 1/0   | 0/0  | 0/0      | 2/0  | 0/0  | 0/0  | 0/0    | 1/1  | 1/1  | 0/0  | 0/0      |
| t, Nicole | 0/0  | 0/0  | 0/0  | 0/0   | 0/0  | 0/0      | 0/0  | 0/0  | 0/0  | 0/0    | 0/0  | 1/0  | 0/0  | 0/0      |
| ıber      | 0/0  | 0/0  | 0/0  | 0/0   | 0/0  | 0/0      | 1/0  | 0/0  | 0/0  | 0/0    | 0/0  | 2/0  | 0/0  | 0/0      |
| lor       | 0/0  | 0/0  | 0/0  | 1/0   | 0/0  | 0/0      | 1/0  | 0/0  | 0/0  | 0/0    | 0/0  | 0/0  | 0/0  | 1/0      |
| 1.1       | 0.10 | 0.10 | 0.10 | 0/0   | 0.10 | 0/0      | 4.10 | 0.10 | 0.10 | 0/0    | 0.10 | 0.0  | 0.10 | 0.10     |

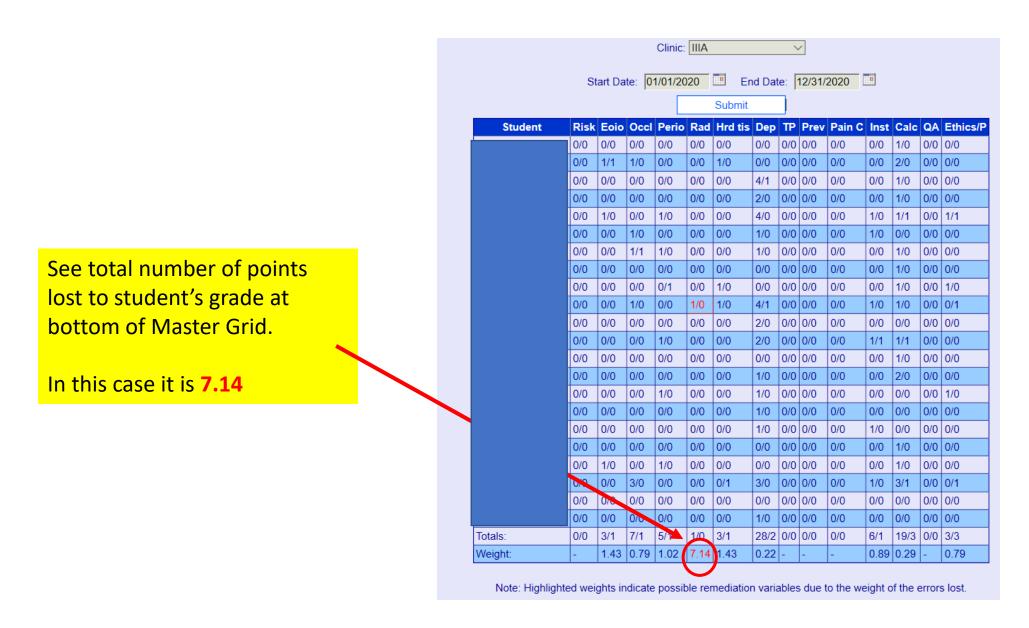

Names of Student and Patients blocked for HIPAA Requirements

### Go to Individual Formative Grade Report

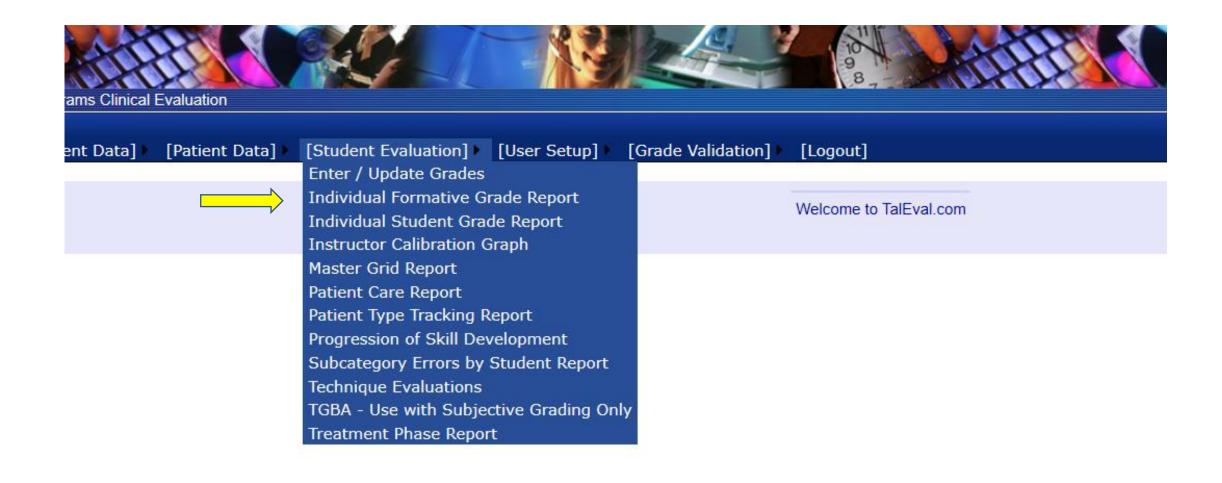

#### Select Student and Clinic

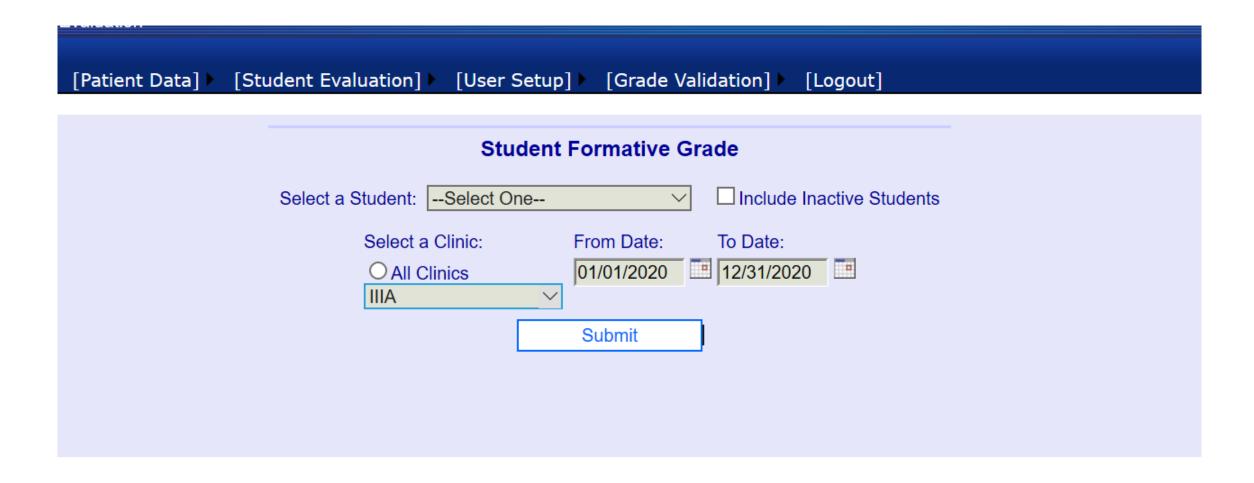

## Find student error in Radiology

**Print Report** 

| Date     | Cal | Peri | Quad         | Fac | Risk | Eoio | Occl | Perio | Rad | Hrd tis | Dep | TP  | Prev | Pain C | Inst | Calc | QA  | Ethics/Prof |
|----------|-----|------|--------------|-----|------|------|------|-------|-----|---------|-----|-----|------|--------|------|------|-----|-------------|
| 02/27/20 | IV  | IV   | Quad III     | DB  | 0/0  | 0/0  | 0/0  | 0/0   | 0/0 | 0/0     | 0/0 | 0/0 | 0/0  | 0/0    | 0/0  | 0/0  | 0/0 | 0/0         |
| 02/25/20 |     |      |              | DB  | 0/0  | 0/0  | 0/0  | 0/0   | 0/0 | 0/0     | 0/0 | 0/0 | 0/0  | 0/0    | 0/0  | 0/0  | 0/0 | 0/1         |
| 02/20/20 | Ш   | =    | 2            | DB  | 0/0  | 0/0  | 0/0  | 0/0   | 0/0 | 0/0     | 0/0 | 0/0 | 0/0  | 0/0    | 0/0  | 0/0  | 0/0 | 0/0         |
| 02/20/20 | I   | П    | 1-4          | DB  | 0/0  | 0/0  | 0/0  | 0/0   | 0/0 | 1/0     | 0/0 | 0/0 | 0/0  | 0/0    | 0/0  | 0/0  | 0/0 | 0/0         |
| 02/18/20 | Ш   | П    | Quad 2 & 3   | LS  | 0/0  | 0/0  | 0/0  | 0/0   | 0/0 | 0/0     | 1/0 | 0/0 | 0/0  | 0/0    | 0/0  | 1/0  | 0/0 | 0/0         |
| 02/18/20 | Ш   | =    | q1           | МО  | 0/0  | 0/0  | 1/0  | 0/0   | 0/0 | 0/0     | 1/0 | 0/0 | 0/0  | 0/0    | 0/0  | 0/0  | 0/0 | 0/0         |
| 02/13/20 | I   | П    | Full Mouth   | DB  | 0/0  | 0/0  | 0/0  | 0/0   | 0/0 | 0/0     | 1/0 | 0/0 | 0/0  | 0/0    | 0/0  | 0/0  | 0/0 | 0/0         |
| 02/11/20 | Ш   | =    | QI-IV        | JAC | 0/0  | 0/0  | 0/0  | 0/0   | 0/0 | 0/0     | 0/0 | 0/0 | 0/0  | 0/0    | 1/0  | 0/0  | 0/0 | 0/0         |
| 02/11/20 | Ш   | П    | QI & IV      | JAC | 0/0  | 0/0  | 0/0  | 0/0   | 0/0 | 0/0     | 0/0 | 0/0 | 0/0  | 0/0    | 0/0  | 0/0  | 0/0 | 0/0         |
| 01/23/20 | Ш   | =    | 2,3          | DB  | 0/0  | 0/0  | 0/0  | 0/0   | 0/0 | 0/0     | 0/0 | 0/0 | 0/0  | 0/0    | 0/0  | 0/0  | 0/0 | 0/0         |
| 01/23/20 | Ш   | =    | 1-4          | DB  | 0/0  | 0/0  | 0/0  | 0/0   | 0/0 | 0/0     | 0/1 | 0/0 | 0/0  | 0/0    | 0/0  | 0/0  | 0/0 | 0/0         |
| 01/21/20 | 0   | 0    | Quad 1-4     | LS  | 0/0  | 0/0  | 0/0  | 0/0   | 0/0 | 0/0     | 0/0 | 0/0 | 0/0  | 0/0    | 0/0  | 0/0  | 0/0 | 0/0         |
| 01/21/20 | Ш   | П    | q1-2, s6, s4 | МО  | 0/0  | 0/0  | 0/0  | 0/0   | 0/0 | 0/0     | 1/0 | 0/0 | 0/0  | 0/0    | 0/0  | 0/0  | 0/0 | 0/0         |
| 01/16/20 | I   | Ι    | Q1-4         | MC  | 0/0  | 0/0  | 0/0  | 0/0   | 1/0 | 0/0     | 0/0 | 0/0 | 0/0  | 0/0    | 0/0  | 0/0  | 0/0 | 0/0         |
| 01/16/20 | Ш   | Ш    | s5           | MC  | 0/0  | 0/0  | 0/0  | 0/0   | 0/0 | 0/0     | 0/0 | 0/0 | 0/0  | 0/0    | 0/0  | 0/0  | 0/0 | 0/0         |
| 01/14/20 | Ш   | I    | Q1&4         | JC  | 0/0  | 0/0  | 0/0  | 0/0   | 0/0 | 0/0     | 0/0 | 0/0 | 0/0  | 0/0    | 0/0  | 0/0  | 0/0 | 0/0         |
| 01/14/20 |     |      |              | JC  | 0/0  | 0/0  | 0/0  | 0/0   | 0/0 | 0/0     | 0/0 | 0/0 | 0/0  | 0/0    | 0/0  | 0/0  | 0/0 | 0/0         |
| Totals   |     |      |              |     | 0/0  | 0/0  | 1/0  | 0/0   | 1/0 | 1/0     | 4/1 | 0/0 | 0/0  | 0/0    | 1/0  | 1/0  | 0/0 | 0/1         |

Note date >

# Go to Edit Existing Grade Dropdown to Find documentation on Grade form

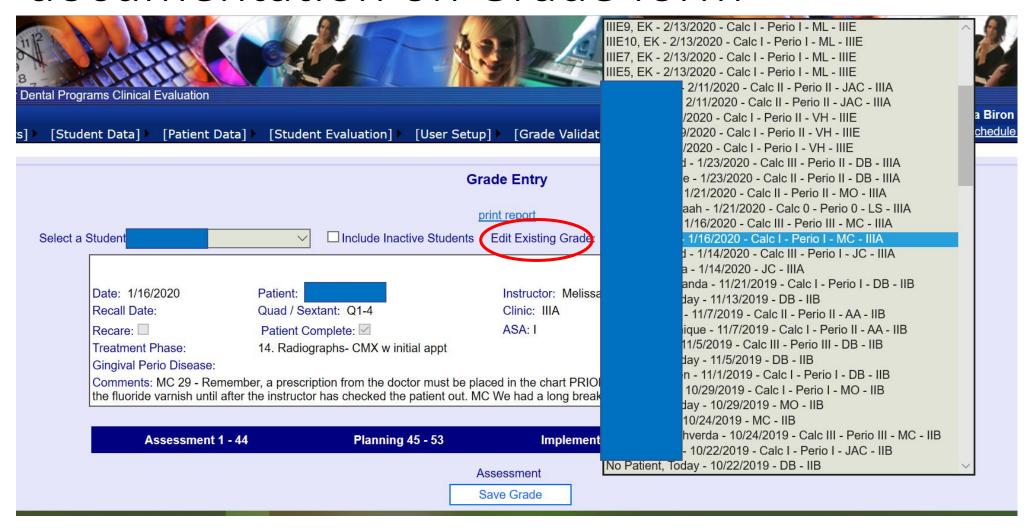

Names of Student and Patients blocked for HIPAA Requirements

#### Student made critical error

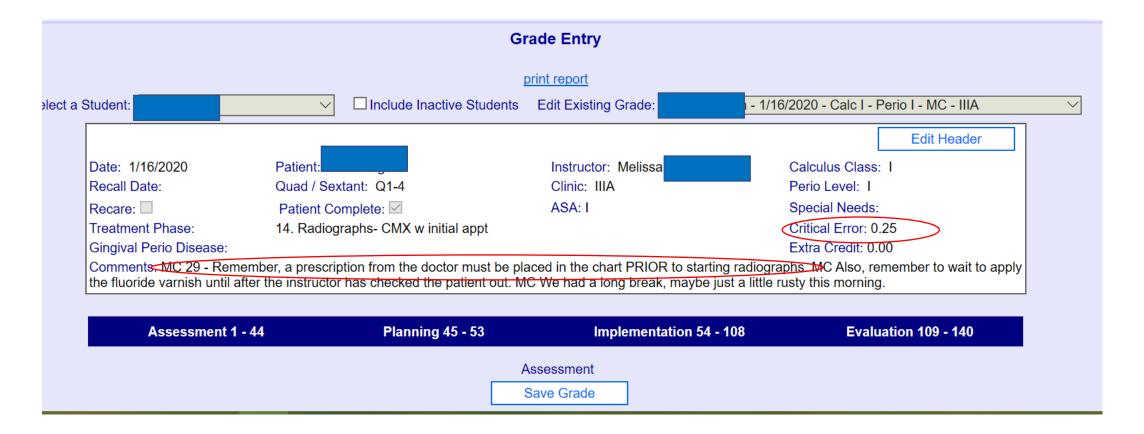

# Remediate Student and then Edit Grade Header

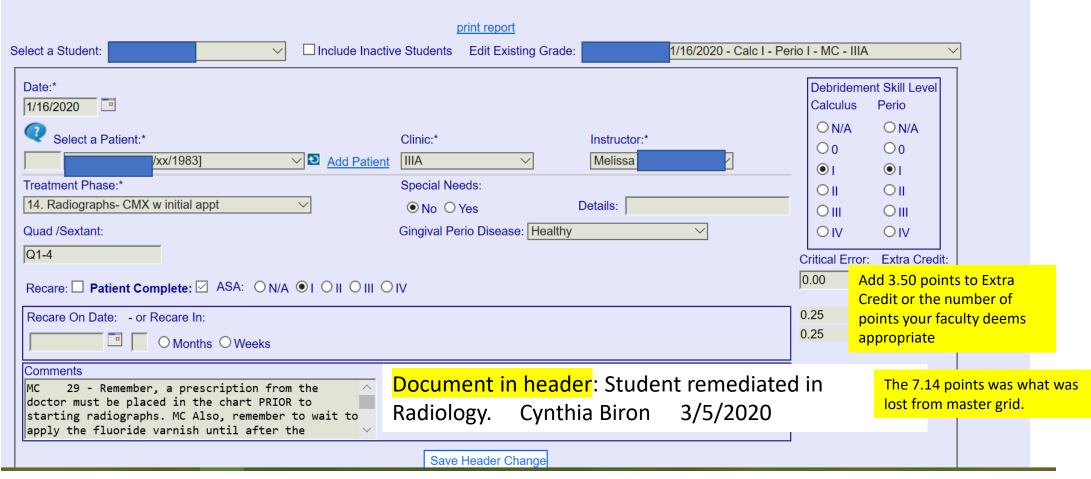